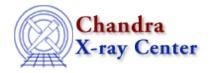

URL: http://cxc.harvard.edu/sherpa3.4/threads/plotting.html

Last modified: 11 December 2007

## **Plotting**

*Sherpa* allows the user to plot data, fits, statistics, ARFs, contours, surfaces, and more. These threads describe the basics of plotting as well as various methods for customizing plots.

- Data Visualization
- Changing the look of Sherpa plots using setplot.sl
  Uses: the setplot.sl S-Lang script
- Step-by-Step guide to changing the look of Sherpa plots
- Advanced customization of Sherpa plots
  Uses: the sherpa\_plotfns.sl S-Lang script

The Chandra X-Ray Center (CXC) is operated for NASA by the Smithsonian Astrophysical Observatory.

60 Garden Street, Cambridge, MA 02138 USA.

Smithsonian Institution, Copyright © 1998–2006. All rights reserved.

URL: http://cxc.harvard.edu/sherpa3.4/threads/plotting.html
Last modified: 11 December 2007

Plotting 1

2 Plotting